# **VSE/ESA V2.4 Security**

VM and VSE Technical Conference in Orlando May 24th - 27th, 1999

34D / 34E

Helmut Hellner VSE/ESA Development Internet id: hhellner@de.ibm.com

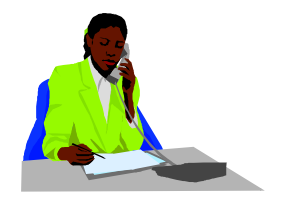

May 1999, VSE\_34D.PRZ, HHe (c) 1999 IBM Corporation (c) 1999 IBM Corporation 1

PDF created with FinePrint pdfFactory trial version <http://www.fineprint.com>

### **Contents**

#### **Basics**

#### $\Box$  BSM

- User IDs
- Protecting Resources
- Security Server
- **Hints and Tips** 
	- Migration
	- Recovery
	- $\blacksquare$  others

#### Summary  $\Box$

VSE/ESA V2.4 Security

# **Basics**

## **Security Changes - Why?**

**■ VSE/ESA 2.4 introduces the CICS Transaction Server** for VSE/ESA 1.1 (CICS TS 1.1)

- **CICS TS 1.1 has no CICS internal security**
- **Instead of it CICS TS 1.1 issues RACROUTE requests**

#### **RACROUTE**

- **RACROUTE** macro is the external security interface of the System Authorization Facility (SAF)
	- **□ To be used by resource manager, subsystems, and** security managers
	- RACROUTE macro and its related mapping macros are part of the generation feature
	- The RACROUTE return code consists of 3 parts
		- SAF router return code from R15
		- Security manager return code
		- **Security manager reason code**

## **System Authorization Facility (SAF)**

**The SAF is a centralized system security component** 

■ A RACROUTE request invokes the VSE SAF router

- **The VSE SAF router** 
	- Routes the requests to the installation exit ICHRTX00 and/or to the security manager
	- Creates security tokens
	- Builds default control blocks

#### ■ The SAF in VSE/ESA is ported from OS/390

#### **SAF Overview**

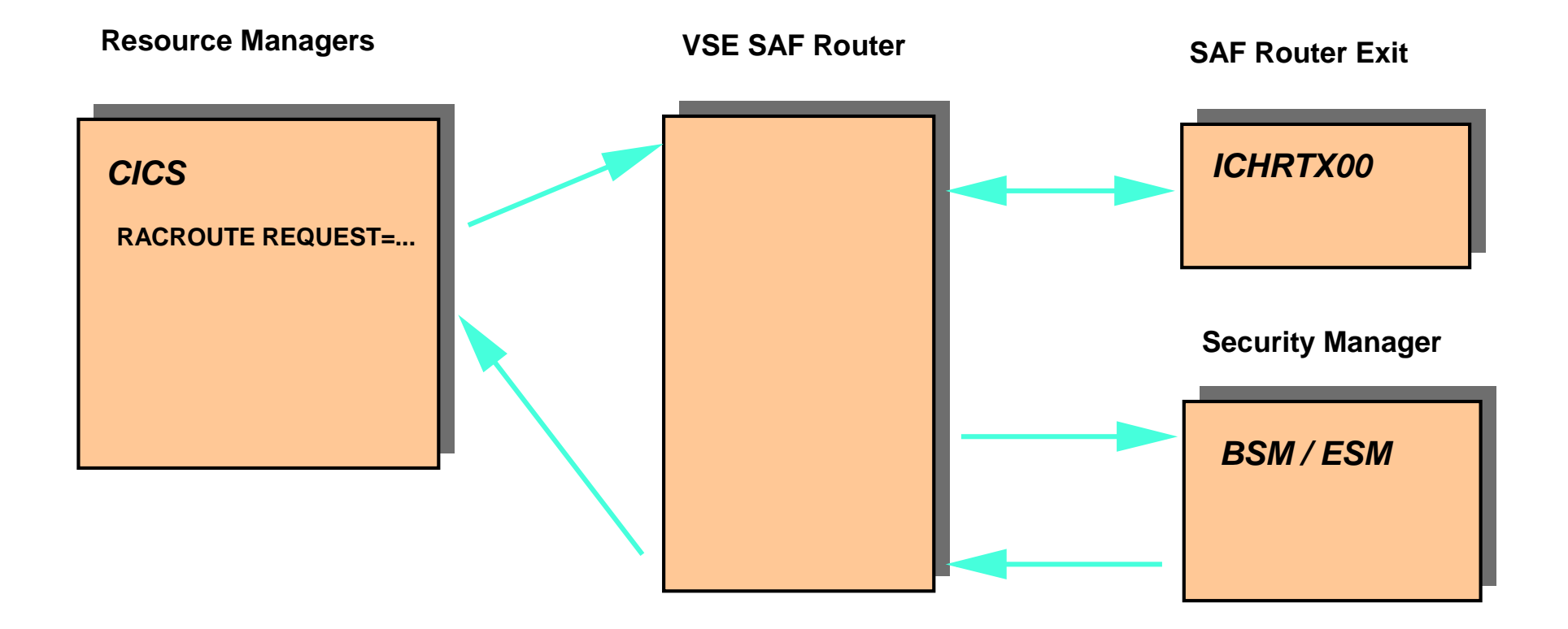

#### **System Authorization Facility (SAF) for VSE/ESA 2.4.0**

## **Security Managers**

#### **■ Basic Security Manager (BSM)**

- **For no additional charge**
- **Provides signon, transaction, and DTSECTAB** security
- $\blacksquare$  It is activated by default, if no ESM is started
- **External Security Manager (ESM) distributed by IBM** ■ CA-Top Secret for VSE/ESA
- External Security Manager from any vendor

## **Common Security Startup**

- **The security manager has to be initialized before other** partitions or POWER are active **Exception: OCCF partition at unattended nodes**
- The security server partition must be static
- BSSINIT will fail, if there are other partitions active

## **Common Security Startup ...**

- **■** To start an ESM specify SYS ESM=phasename in the IPL procedure
- $\blacksquare$  If no ESM start is requested, the BSM comes up
- SYS SEC=YES/NO is still supported
- For SYS SEC=YES and ESM a DTSECTAB protection is active until the ESM is initialized

## **Common Security Startup ...**

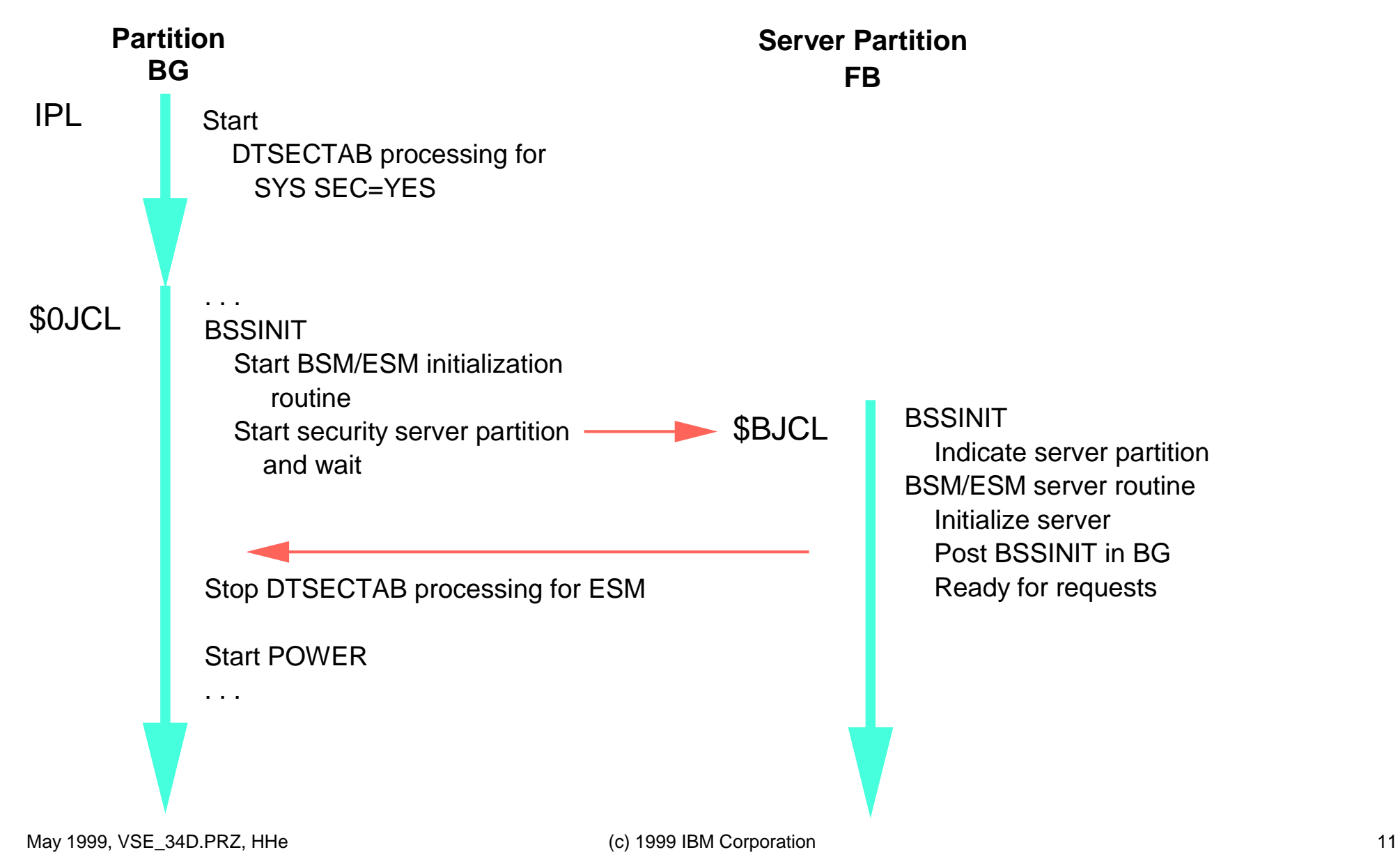

PDF created with FinePrint pdfFactory trial version <http://www.fineprint.com>

## **IBM distributed ESM**

- **For customers who need more security functions than** the BSM provides
- IBM distributes CA-Top Secret for VSE/ESA (TSS) as ESM on extended base tape
	- Not for free needs IBM key to fully activate it
	- **TSS service via IBM PTFs using MSHP**
	- Requires CA90 with a new service level
	- Use Common security startup
	- **Exploits security server partition specified at SYS**  $SECSERV=$  (default = FB)

#### **For additional information see product documentation**

# **Basic Security Manager BSM**

#### **BSM Scope**

- **Provide RACROUTE support for CICS signon, batch** signon, and transaction security
- Support also the old SVC-based security calls (e.g. SECHECK)
- **Example Following RACROUTE resource classes are covered** ■**USER** 
	- **DATASET**
	- **J** VSELIB
	- **J** VSESLIB
	- **J** VSEMEM
	- **J** TCICSTRN

## **BSM Repositories**

#### **T** VSE Control File

■ Central repository for all user profiles ■ Used for CICS and batch (SYS SEC=YES) signon **U** VSAM file

#### **DISECTAB**

- **□ Contains resources like files, libraries, sublibraries,** and sublibrary members
- Only two user IDs are still needed in DTSECTAB (FORSEC, DUMMY)

#### **DISECTXN** (new)

 $\blacksquare$  Keeps the transaction security profiles

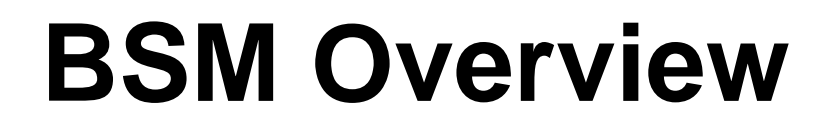

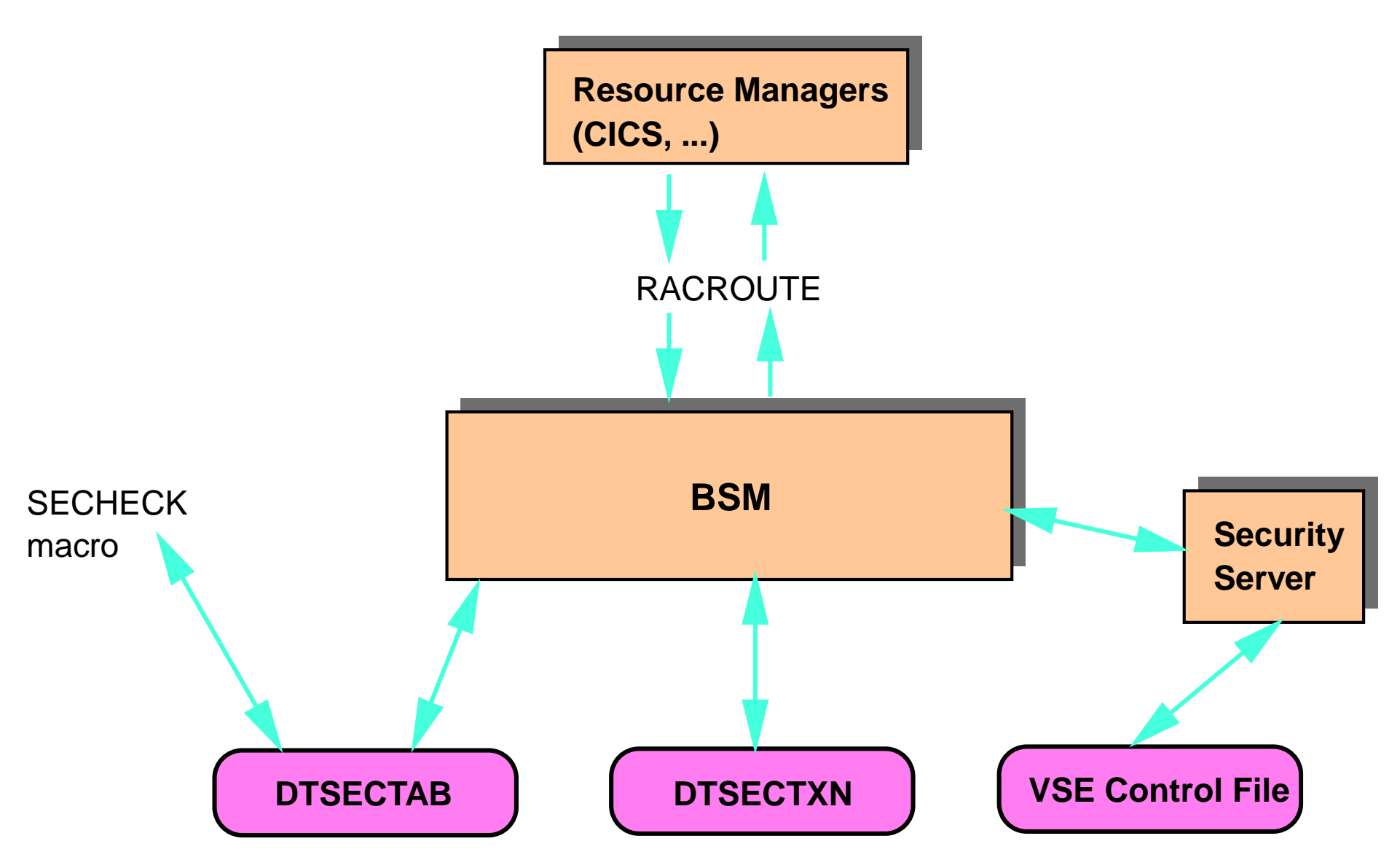

May 1999, VSE\_34D.PRZ, HHe (c) 1999 IBM Corporation (c) 1999 IBM Corporation 16

PDF created with FinePrint pdfFactory trial version <http://www.fineprint.com>

VSE/ESA V2.4 Security

# **BSM User IDs**

### **BSM User Profiles**

#### **DISECTAB**

- Activated via SYS SEC=YES
- **□ Compatible to previous releases**
- Contains only 2 user IDs for ASI procedures during startup
- Includes **no** CICS information
- **U** VSE Control File (IESCNTL)
	- Central repository for user IDs
	- **All CICS users must be defined here**
	- User IDs of the CICS startup jobs must be defined here

### **BSM User Profiles ...**

Passwords

- 3 to 8 characters (DTSECTAB limited to 6)
- ID statement, \$\$ JOB statement support 8 characters

Special user rights AUTH, BTRANS, READDIR, MCONS

### **BSM User Profiles ...**

**EX Access rights for DTSECTAB defined resources** CONnect, READ, UPDate, ALTer ■ Authorization via UACC at resource profile

- Authorization per class at user profile
- 32 access classes

 $\blacksquare$  Transactions

- Only for users defined in VSE Control File
- ■64 transaction classes

### **BSM User Identification**

#### **■** Search sequence for user IDs

- **First searched in DTSECTAB**
- **If not found, then searched in VSE Control File (using** RACROUTE)
- **Exception: user ID FORSEC** 
	- During IPL searched in DTSECTAB first
	- After IPL complete, searched only in the VSE Control File

## **BSM User ID and CICS Prefixing**

- **□ CICS prefixing can be used to differentiate between two** or more CICS Transaction Servers running on one VSE/ESA system
- **The CICS prefix is identical with the user ID of the CICS** startup job
	- **If no user ID was specified FORSEC will be used as** default
	- **FORSEC will be replaced** 
		- For SYS SEC=YES by a user ID specified in \$\$ JOB or ID statement
		- **For SYS SEC=NO by a user ID specified in the ID** statement (w/o password)

### **BSM ID Statements Without Password**

- **SYS SEC=YES specified** 
	- During ASI procedure, no password required **• FORSEC password in DTSECTAB not used**
	- Special task user IDs
		- An administrator can submit a job with an // ID statement containing only the special task user ID w/o password
		- Special task user IDs are only defined in VSE Control File (e.g.DBDCCICS, CICSPROD)
		- They can not be used for Interactive Interface access (batch only)

■ Maintain User Profiles dialog (fastpath 2 1 1)

List screen - ADD, CHANGE, DELETE

 $\blacksquare$  User attributes divided in segments

■ Base segment

• Basic attributes (password, expiration date, ...)

■ Interactive Interface (II) segment

■ CICS segment

■ Resource Class segment

■ ICCF segment

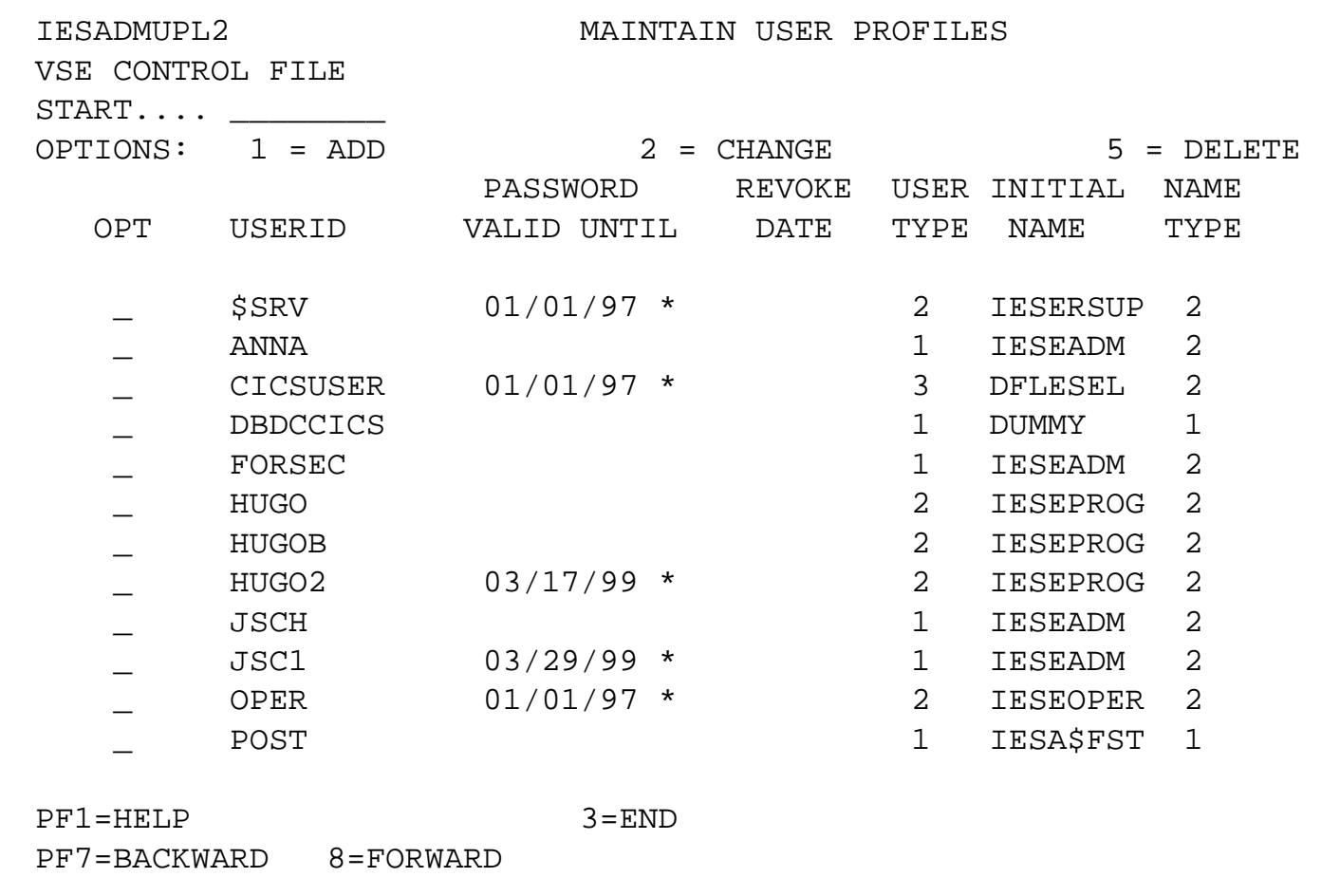

#### **Example of 'Maintain User Profile' screen**

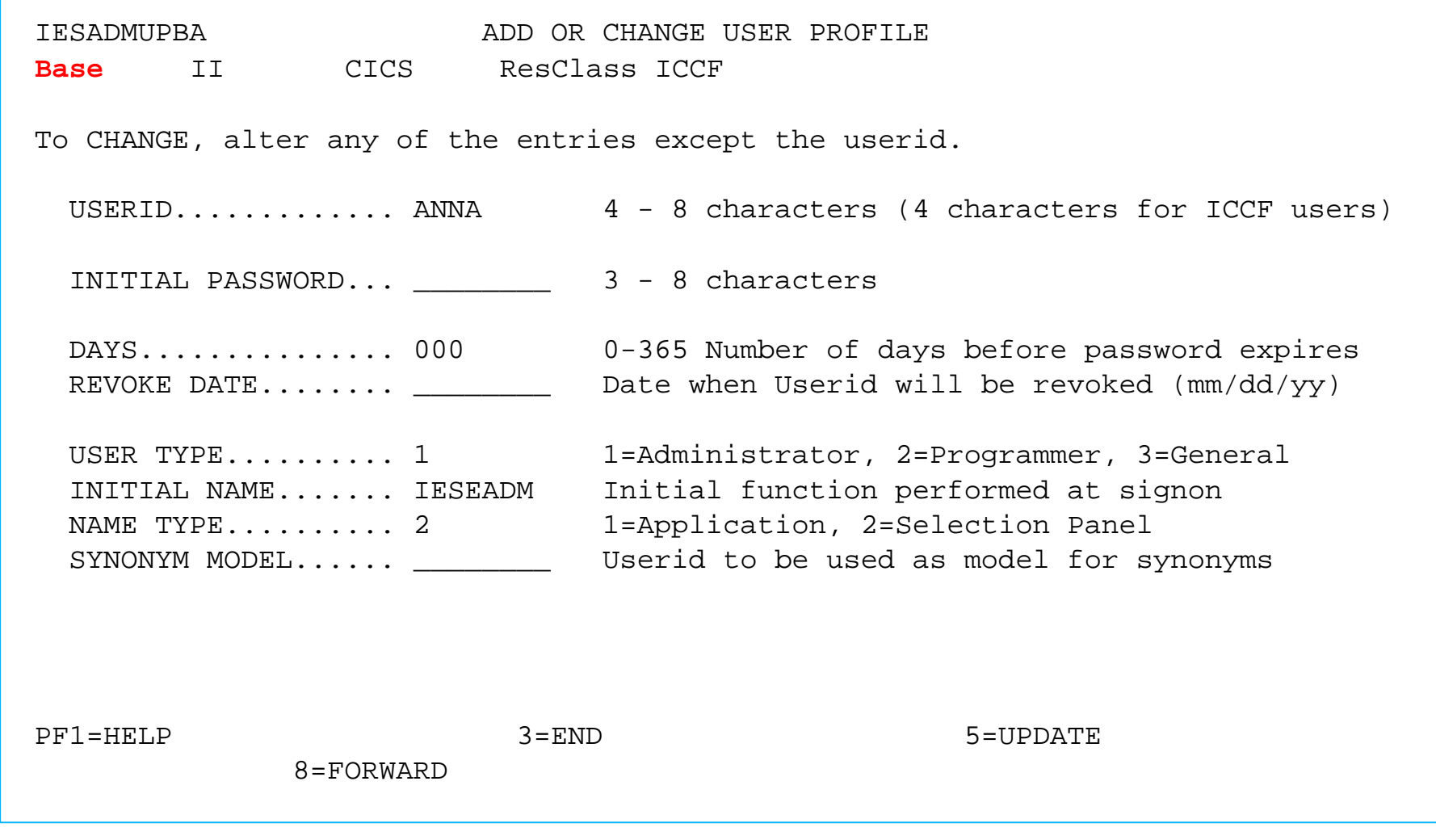

#### **Example of 'Add or Change User Profile' screen - Base segment**

May 1999, VSE\_34D.PRZ, HHe (c) 1999 IBM Corporation (c) 1999 IBM Corporation 26

PDF created with FinePrint pdfFactory trial version <http://www.fineprint.com>

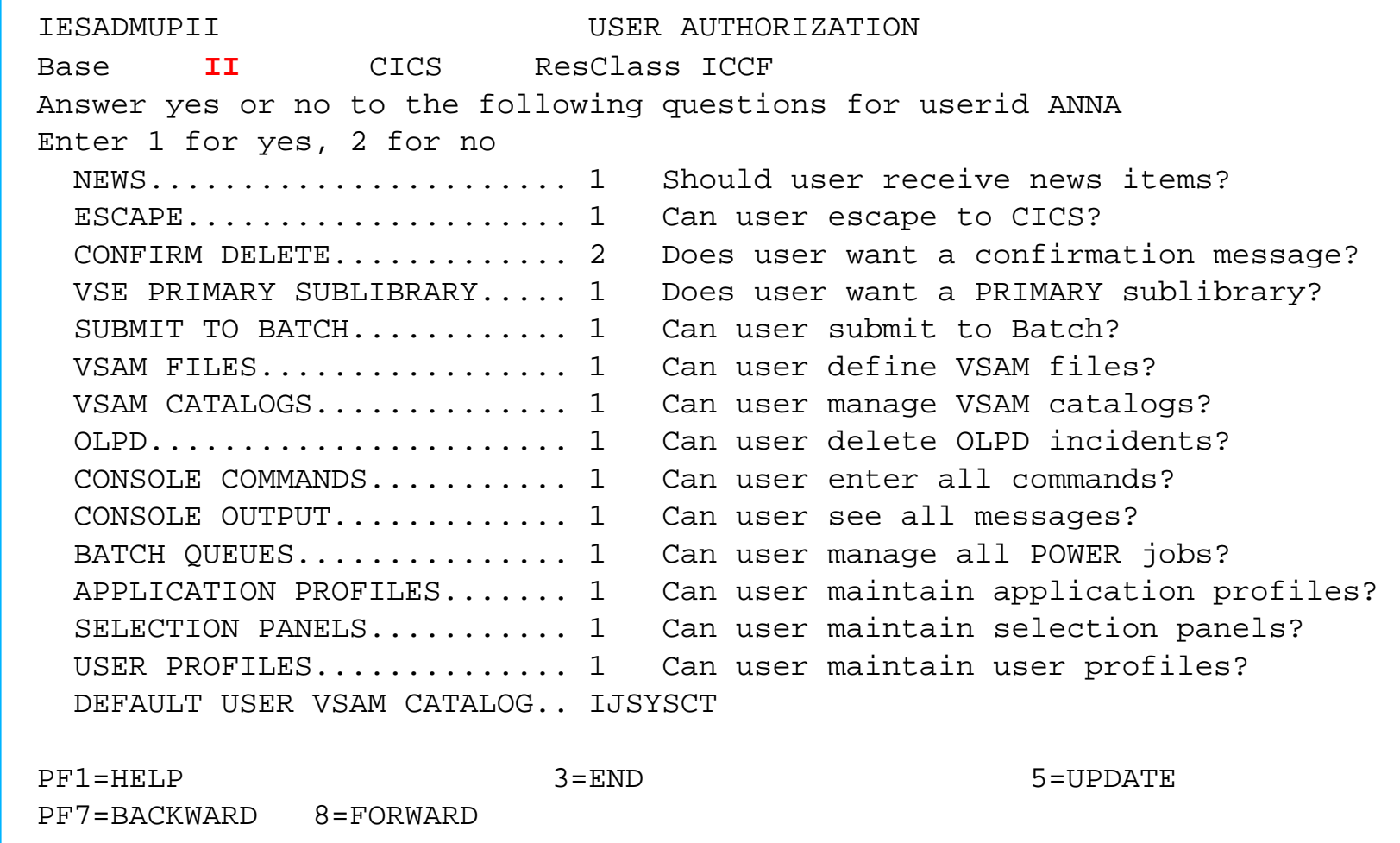

#### **Example of 'User Authorization' screen - Interactive Interface segment**

May 1999, VSE\_34D.PRZ, HHe (c) 1999 IBM Corporation (c) 1999 IBM Corporation 27 PDF created with FinePrint pdfFactory trial version <http://www.fineprint.com>

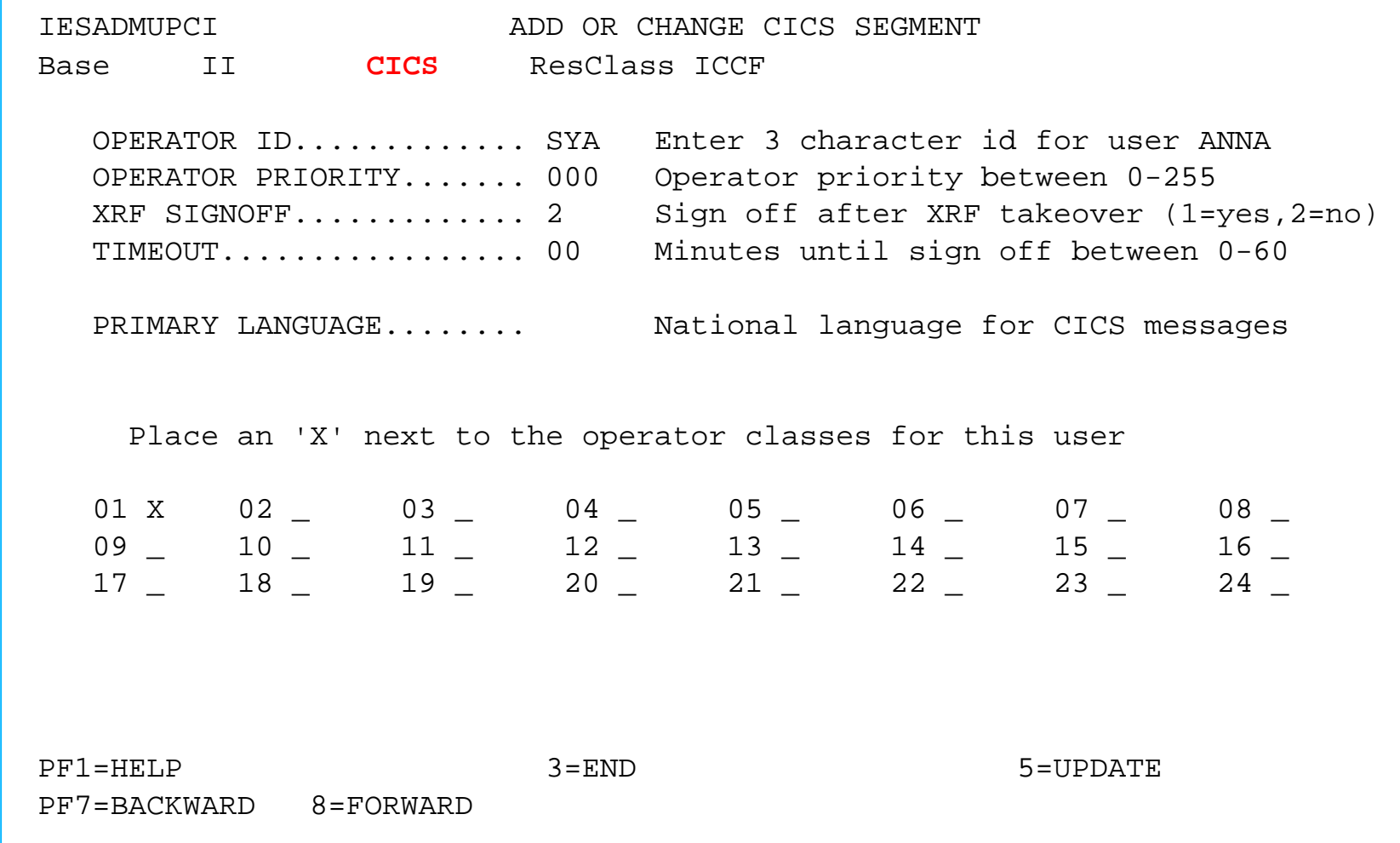

#### **Example of 'Add or Change CICS Segment' screen**

May 1999, VSE\_34D.PRZ, HHe (c) 1999 IBM Corporation (c) 1999 IBM Corporation 28 PDF created with FinePrint pdfFactory trial version <http://www.fineprint.com>

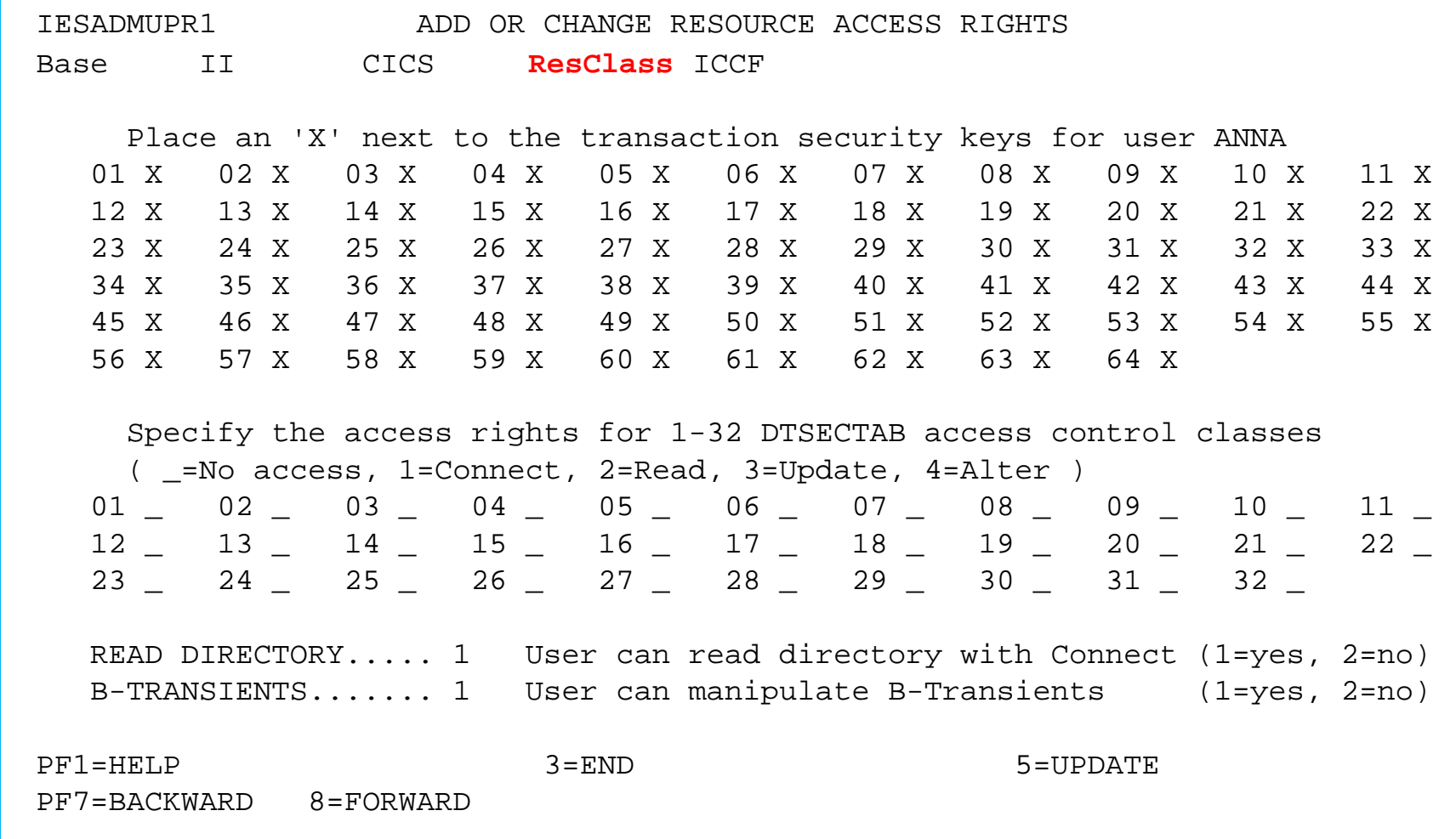

#### **Example of 'Add or Change Resource Access Rights' screen**

May 1999, VSE\_34D.PRZ, HHe (c) 1999 IBM Corporation (c) 1999 IBM Corporation 29 PDF created with FinePrint pdfFactory trial version <http://www.fineprint.com>

VSE/ESA V2.4 Security

# **BSM Protecting Resources**

### **BSM Resource Profiles**

#### **D** Protection rules

- **Files and libraries** 
	- $\bullet$  No profile = no protection

#### ■ Sublibraries and members

• Protected only if library is protected

#### **Transactions**

 $\bullet$  No profile = no access allowed (by CICS)

### **BSM Resource Profiles ...**

**<u>E</u>** Profiles for files, libraries, sublibraries, and **members** are stored in DTSECTAB ■ 1-32 access classes ■ Skeleton DTRSECTRC (ICCF lib. 59)

DTSECTAB loaded into SVA-24

**Activate DTSECTAB via IPL with SYS SEC=YES specified LNKEDT** when cataloged to IJSYSRS.SYSLIB • Active when next user ID from a JCL is processed • Librarian internal information not replaced ==> IPL

**Logging and reporting via ACLR** 

## **BSM Resource Profiles ...**

**<u>Example</u>** Profiles for **CICS transactions** are stored in DTSECTXN

**DISECTXN activated and loaded into SVA-31 by CICS** (via RACROUTE LIST request) ■ during CICS startup **u** via **CEMT PERFORM SECURITY REBUILD** 

**LIMKEDT** when cataloged to IJSYSRS.SYSLIB

**Describes attributes of transaction** ■ One access class per transaction ( range 1-64 ) ■ UACC is not supported ■ Generic names are not allowed

**Logging and reporting via console messages** 

May 1999, VSE 34D.PRZ, HHe  $($ c) 1999 IBM Corporation 33 PDF created with FinePrint pdfFactory trial version <http://www.fineprint.com>

### **BSM Resource Profiles ...**

New macro support for CICS transaction profiles

#### **DTSECTXN NAME={CICS-region}.transid ,TRANSEC=(class) ,SUBTYPE={INITIAL|FINAL}**

```
■ CICS-region = user ID in CICS startup job
transid = up to 4 characters
             ( .-_&, are not allowed )
\blacksquare class = {1|...|64}
  • TRANSEC=(1) for public transactions
  TRANSEC=(61) for Interactive Interface
   transactions
```
**Define Transaction Security (Fastpath 2 8)** 

- Specify filter to list all defined transactions Filter can be
	- Prefix of the transaction name
	- The CICS region
- MERGE (via PF6) other transaction entries into the security table DTRISEC.Z in IJSYSRS.SYSLIB
	- **Entries with the same name will be replaced**
	- Service entries are shipped in member DTRISEC.U
	- **ODTRISEC. Z is in IPF format**

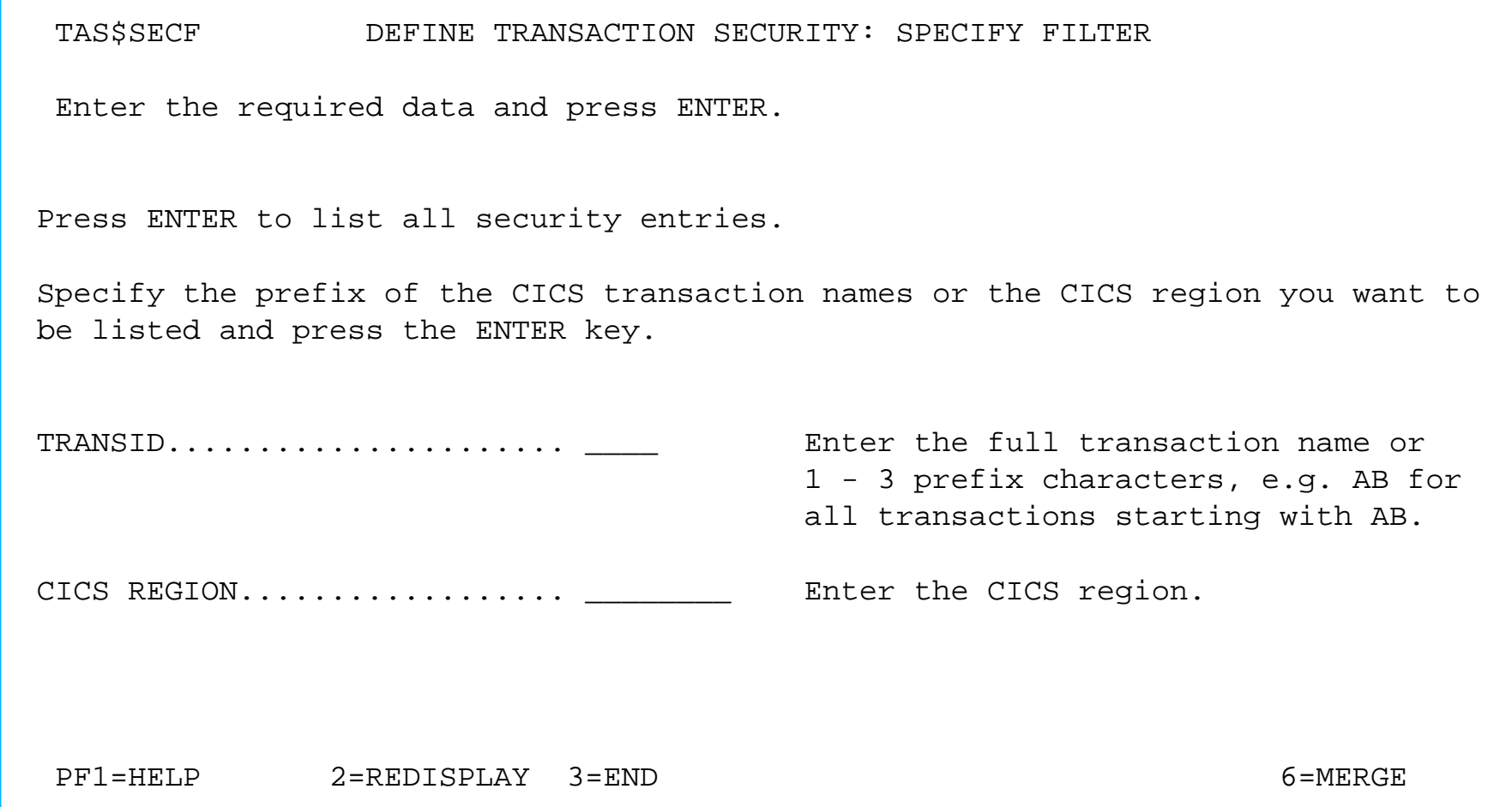

#### **Example of 'Specify Filter' screen**

May 1999, VSE\_34D.PRZ, HHe (c) 1999 IBM Corporation 36 PDF created with FinePrint pdfFactory trial version <http://www.fineprint.com>

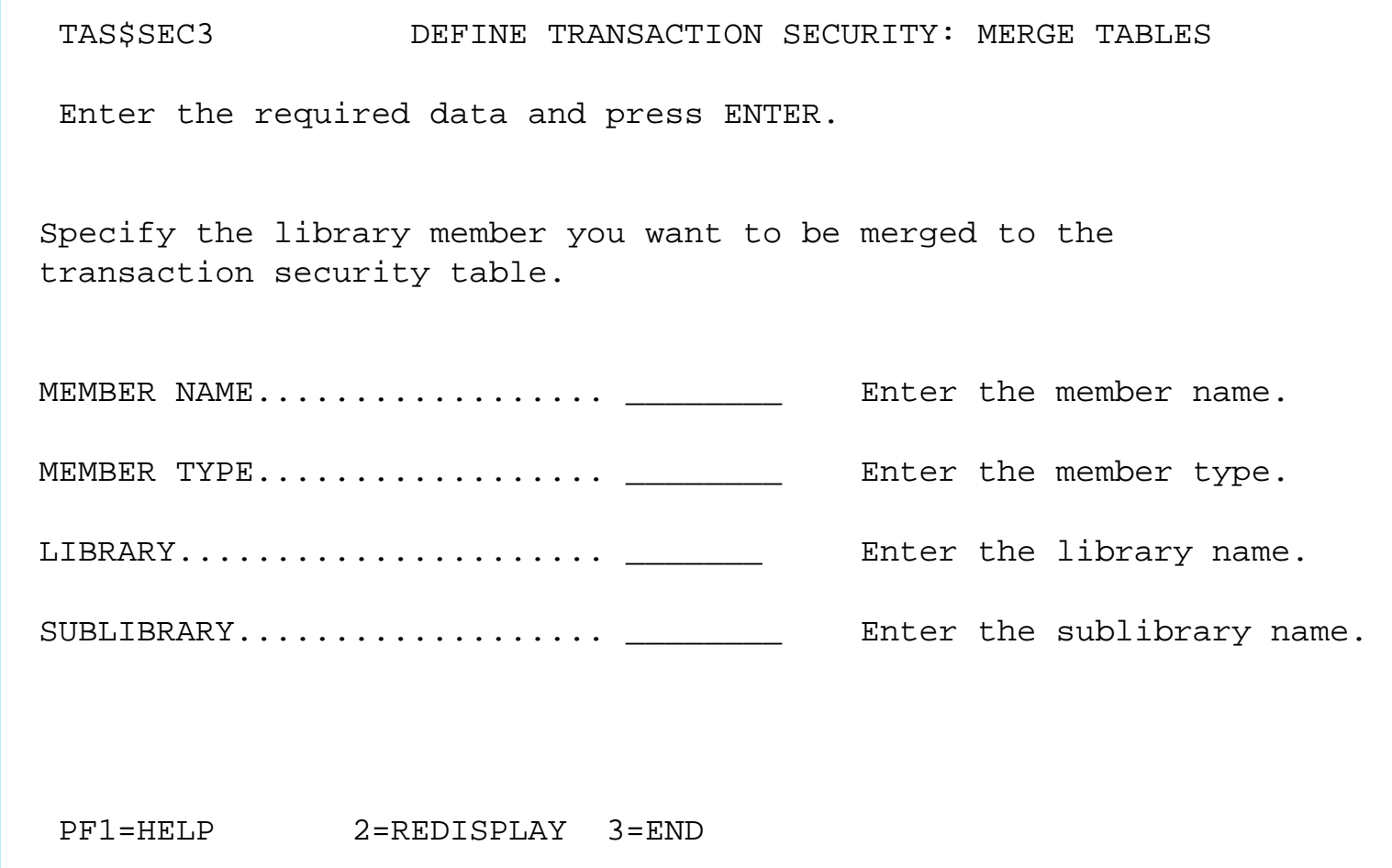

#### **Example of 'Merge Tables' screen**

May 1999, VSE\_34D.PRZ, HHe (c) 1999 IBM Corporation (c) 1999 IBM Corporation 37 PDF created with FinePrint pdfFactory trial version <http://www.fineprint.com>

- **Define Transaction Security ADD, ALTER, DELETE** applicable on transaction list
	- **PROCESS** (via PF5 on the list of transactions)
		- Builds a table in DTSECTXN macro source format
		- Submits a job that assembles and catalogs the DTSECTXN phase in IJSYSRS.SYSLIB

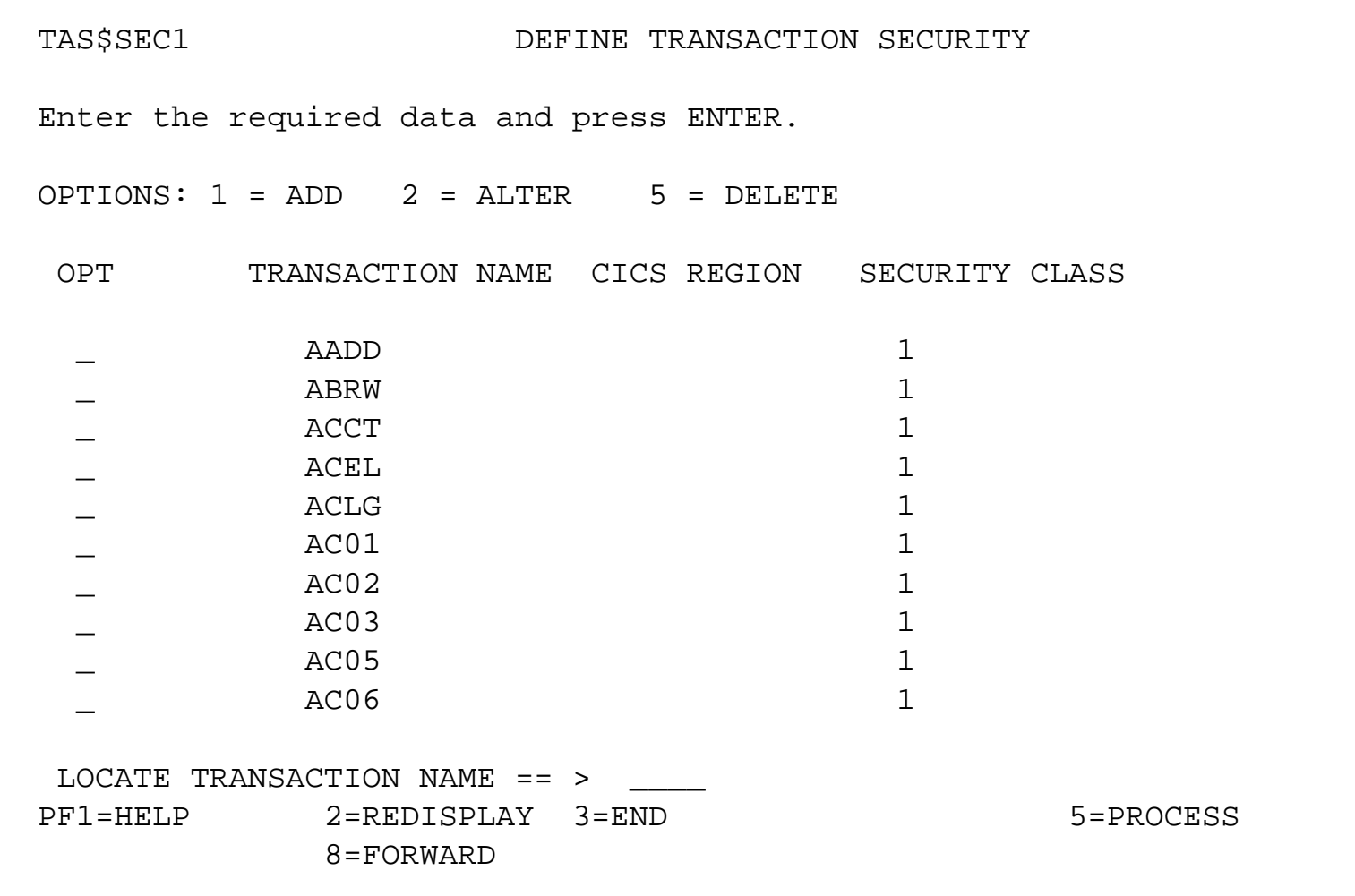

#### **Example of 'Define Transaction Security' screen**

May 1999, VSE\_34D.PRZ, HHe (c) 1999 IBM Corporation (c) 1999 IBM Corporation 39 PDF created with FinePrint pdfFactory trial version <http://www.fineprint.com>

#### **<u></u>** Used as

- VSAM data base server to handle the access to the VSE Control File
- **Profile server for other resources (DTSECTXN)**
- $\blacksquare$  Runs in a static partition (default FB) to be active before jobs in other (i.e. POWER) partitions gets started
- $\blacksquare$  It is started during BSM initialization.
- **U** Will be stopped from the POWER procedure during PEND

#### **■ BSM server phase BSTPSTS**

- Maintask handles incoming request or routes it to the related subtask
	- DB subtask processes access request to the VSE Control File
	- **PS subtask loads profiles into storage (i.e.** DTSECTXN) for RACROUTE LIST requests
- Request coming from
	- BSM via XPCC
	- Via operator command

- **Database caching** 
	- Fast retrieval of VSE Control File records
	- **First access of a record loads this record also into a** dataspace
	- Second request for the same record takes the information of this record from the dataspace
	- Saves XPCC and VSAM overhead for subsequent requests
	- Activated via DBSTARTCACHE command (default cache not active)

May 1999, VSE 34D.PRZ, HHe  $($ c) 1999 IBM Corporation  $($ a 1999 IBM Corporation  $($ PDF created with FinePrint pdfFactory trial version <http://www.fineprint.com>

**Database logging** 

**Propagates VSE Control File updates** 

■ Keeps a list of keys to updated or added records in the VSE Control File

■ Used in a shared environment to make updates available to the database cache of each server

#### **User** interface

■ Command format **MSG xx,DATA=command** 

#### Available commands

- **HELP**, **?**, or **blank** provides a list of all commands
- **STATUS** displays server internal status information
- **ODBSTARTCACHE** starts caching of VSE Control File records
- **ODBSTOPCACHE** stops caching
- **LOGTIME=n** sets logtime interval (in minutes)
- **RESET** resets server to its initial state
- **STOP** stops the server
- **OPENCNTL** opens the VSE Control File
- **CLOSECNTL** closes the VSE Control File

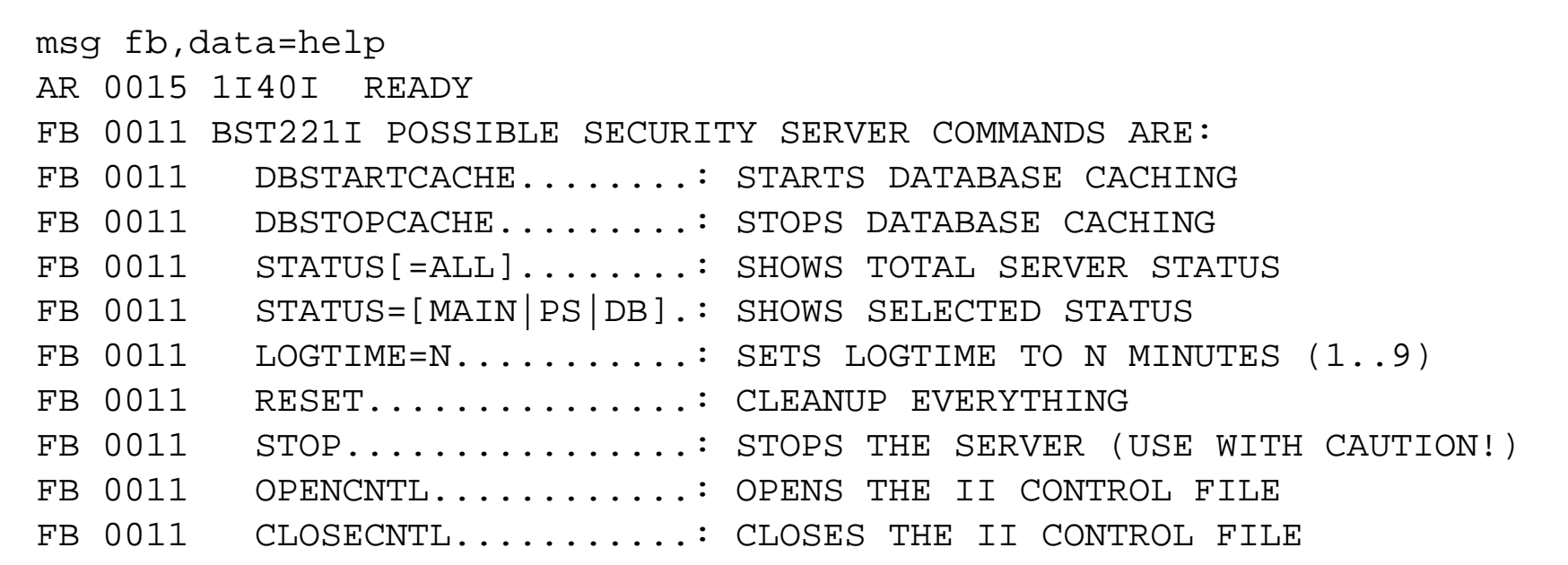

#### **Help command example**

VSE/ESA V2.4 Security

### **BSM Security Server ...**

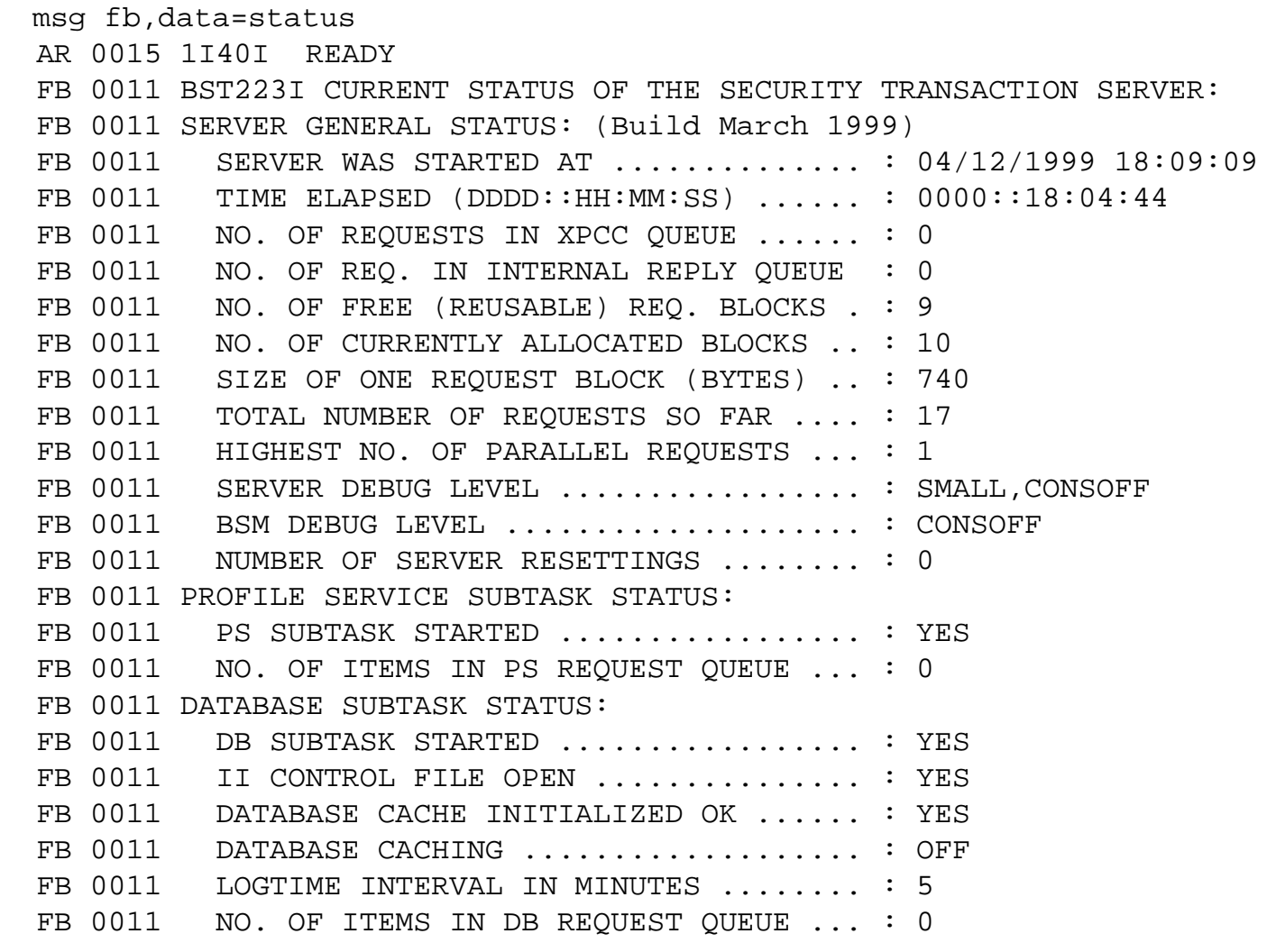

#### **Server status example**

 $\Box$  Termination

Due to STOP or CANCEL request

• Confirmation is requested

When a sever error occurred

**□ Restart** 

**The SECSERV procedure has still control** (message // PAUSE TO RESTART THE SECURITY SERVER ... is provided) • // EXEC PROC=RESTASEC ■ SECSERV procedure is not active • // EXEC PROC=\$BJCL for SYS SEC=NO and security server partition is FB • Re-IPL for SYS SEC=YES

- **L** Changing the static partition for the security server
	- **Default is FB**
	- New partition should run a procedure with the same logic as SECSERV from \$BJCL
	- The priority of the new partition should be adapted
	- Storage requirements like FB
	- Activation via SYS SERVPART=partition\_id during IPL

VSE/ESA V2.4 Security

# **Hints and Tips**

## **BSM Migration**

**User profiles** 

■ VSE/ESA 2.4 Control file records are not compatible with records of previous releases

**<u></u>** Use utility IESBLDUP to migrate

**DTSECTAB** 

No change for resource entries

**Transaction profiles** Two REXX procedures provided in library 59 to generate DTSECTXN definition

- SKSECTXS uses the PCT as input
- SKSECTX2 uses the output of the CICS Migration Utility (stage 1) as input (including online definitions)

#### **Recovery**

 $\Box$  If an active security manager does not allow to recover from a problem use:

 **IPL cuu LOADP ..P STOP=DPD 0 SYS SEC=RECOVER 0**

No SAF will be loaded

- BSSINIT will not start a security manager
- **Re-IPL required to start security manager again**

## **BSM Debugging Support**

**LACtivate BSM trace DEBUG TRACE=BSM DEBUG ON**

**■** Stop tracing for BSM only  **DEBUG TRACE=NOBSM**

 $\Box$  Stop all tracing  **DEBUG OFF**

**■** View trace information  **DEBUG SHOW=BSM DEBUG SHOW=BSM,ALL**

#### **Status Information**

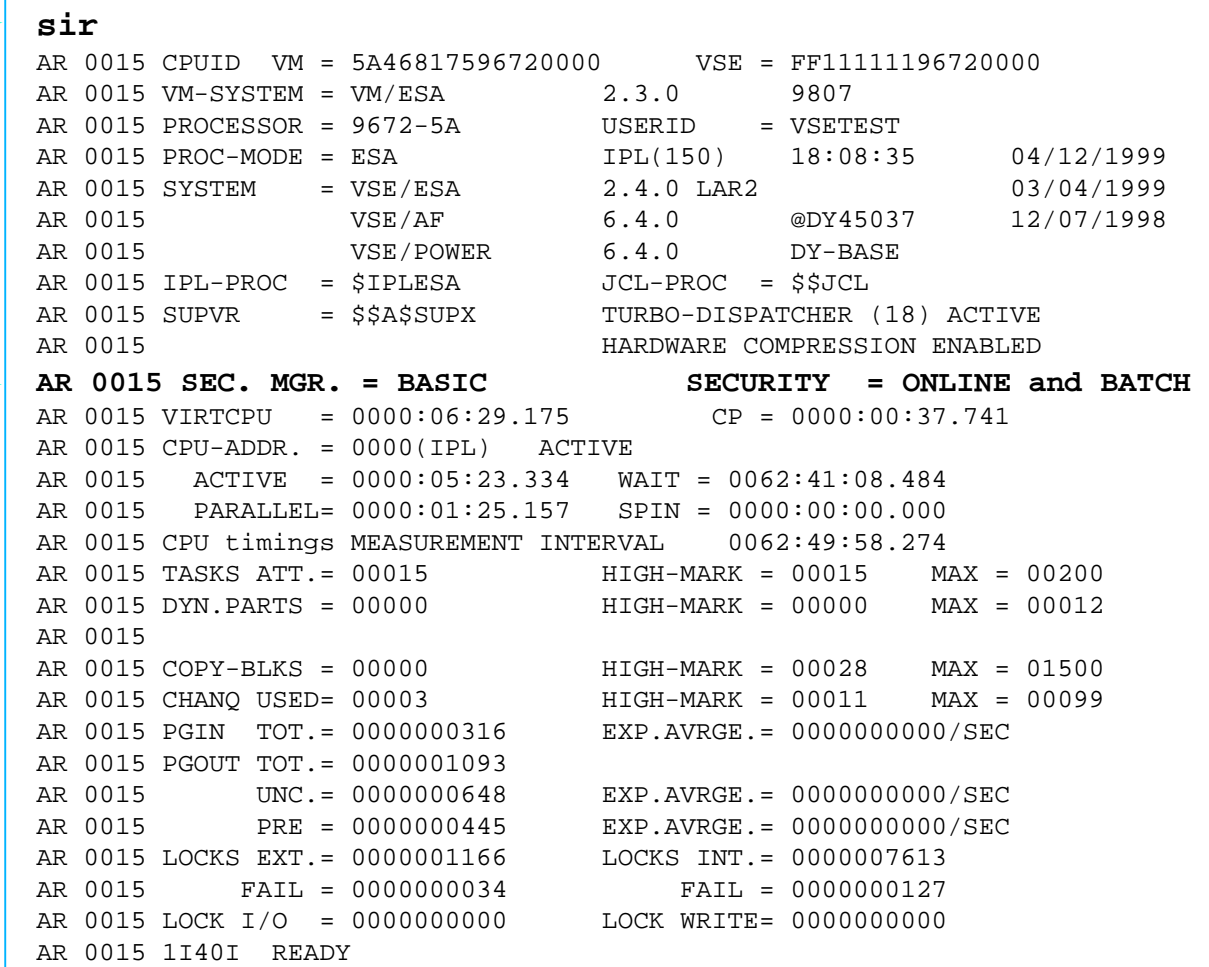

#### **SIR output example for security - BSM**

May 1999, VSE\_34D.PRZ, HHe (c) 1999 IBM Corporation 64 PDF created with FinePrint pdfFactory trial version <http://www.fineprint.com>

#### **Status Information ...**

#### **sir**  AR 0015 CPUID VM = 5A46817596720000 VSE = FF11111196720000 AR 0015 VM-SYSTEM = VM/ESA 2.3.0 9807 AR 0015 PROCESSOR = 9672-5A USERID = VSETEST AR 0015 PROC-MODE = ESA IPL(150) 18:08:35 04/12/1999 AR 0015 SYSTEM = VSE/ESA 2.4.0 LAR2 03/04/1999 AR 0015 VSE/AF 6.4.0 @DY45037 12/07/1998 AR 0015 VSE/POWER 6.4.0 DY-BASE AR 0015 IPL-PROC = \$IPLESA JCL-PROC = \$\$JCL AR 0015 SUPVR = \$\$A\$SUPX TURBO-DISPATCHER (18) ACTIVE AR 0015 HARDWARE COMPRESSION ENABLED **AR 0015 SEC. MGR. = CAKSESM SECURITY = ACTIVE**  AR 0015 VIRTCPU = 0000:06:29.175 CP = 0000:00:37.741 AR 0015 CPU-ADDR. = 0000(IPL) ACTIVE AR 0015 ACTIVE = 0000:05:23.334 WAIT = 0062:41:08.484 AR 0015 PARALLEL= 0000:01:25.157 SPIN = 0000:00:00.000 AR 0015 CPU timings MEASUREMENT INTERVAL 0062:49:58.274 AR 0015 TASKS ATT.= 00015 HIGH-MARK = 00015 MAX = 00200 AR 0015 DYN.PARTS = 00000 HIGH-MARK = 00000 MAX = 00012 AR 0015 AR 0015 COPY-BLKS = 00000 HIGH-MARK = 00028 MAX = 01500 AR 0015 CHANQ USED= 00003 HIGH-MARK = 00011 MAX = 00099 AR 0015 PGIN TOT.= 0000000316 EXP.AVRGE.= 0000000000/SEC AR 0015 PGOUT TOT.= 0000001093 AR 0015 UNC.= 0000000648 EXP.AVRGE.= 0000000000/SEC AR 0015 PRE = 0000000445 EXP.AVRGE.= 0000000000/SEC AR 0015 LOCKS EXT.= 0000001166 LOCKS INT.= 0000007613 AR 0015 FAIL = 0000000034 FAIL = 0000000127 AR 0015 LOCK I/O = 0000000000 LOCK WRITE= 0000000000 AR 0015 1I40I READY

#### **SIR output example for security - ESM**

May 1999, VSE 34D.PRZ, HHe (c) 1999 IBM Corporation 655 PDF created with FinePrint pdfFactory trial version <http://www.fineprint.com>

### **SAF Installation Exit**

■ SAF router exit ICHRTX00 is supported by VSE/ESA to:

- Add own security checks
- Modify security checking parameters
- Fore more information see VSE/ESA 2.4.0 Planning manual

## **VSE/POWER Spool Access Support**

- Improved access control for entries in RDR, LST, PUN, and XMT queues
	- Spool entries owned by, or target to, a specific user ID can only be accessed by:
		- A user who has performed a security logon
		- Security user ID must match with the origin or target user ID or must be an system administrator
	- Activation via SECAC=SYS in the SET statement of the VSE/POWER startup procedure when SYS SEC=YES was specified at IPL
	- Can be changed at entry level with the SECAC operand in JOB, LST, and PUN statements
	- Support is available with the BSM as well as with the ESM

### **Documentation**

Online Message Explanation (OME)

**U VSE/ESA Messages and Codes** ■ Volume 1, SC33-6796 ■ Volume 2, SC33-6798 ■ Volume 3, SC33-6799

U VSE/ESA Planning, SC33-6703

**U** VSE/ESA Administration, SC33-6705

**U VSE/POWER Administration and Operation, SC33-6733** 

**RACROUTE documentation on CDROM SK2T-0060** 

VSE/ESA V2.4 Security

# **Summary**

#### **Summary**

**D** New:

■ RACROUTE support

■ System Authorization Facility (SAF)

■ Security Manager (BSM/ESM)

■ Security server partition

**Transaction Security Table (DTSECTXN)** 

#### **Summary ...**

**D** Changes:

- VSE Control File is the central repository for user profiles
- User entries are extended to keep transaction class information
- User IDs are removed from DTSECTAB Exception: FORSEC and DUMMY are needed for startup

VSE/POWER spool access control is improved